## <<UGNX4 >>

 $<<$ UGNX4  $>>$ 

- 13 ISBN 9787121040504
- 10 ISBN 7121040506

出版时间:2007-7

页数:316

PDF

更多资源请访问:http://www.tushu007.com

, tushu007.com

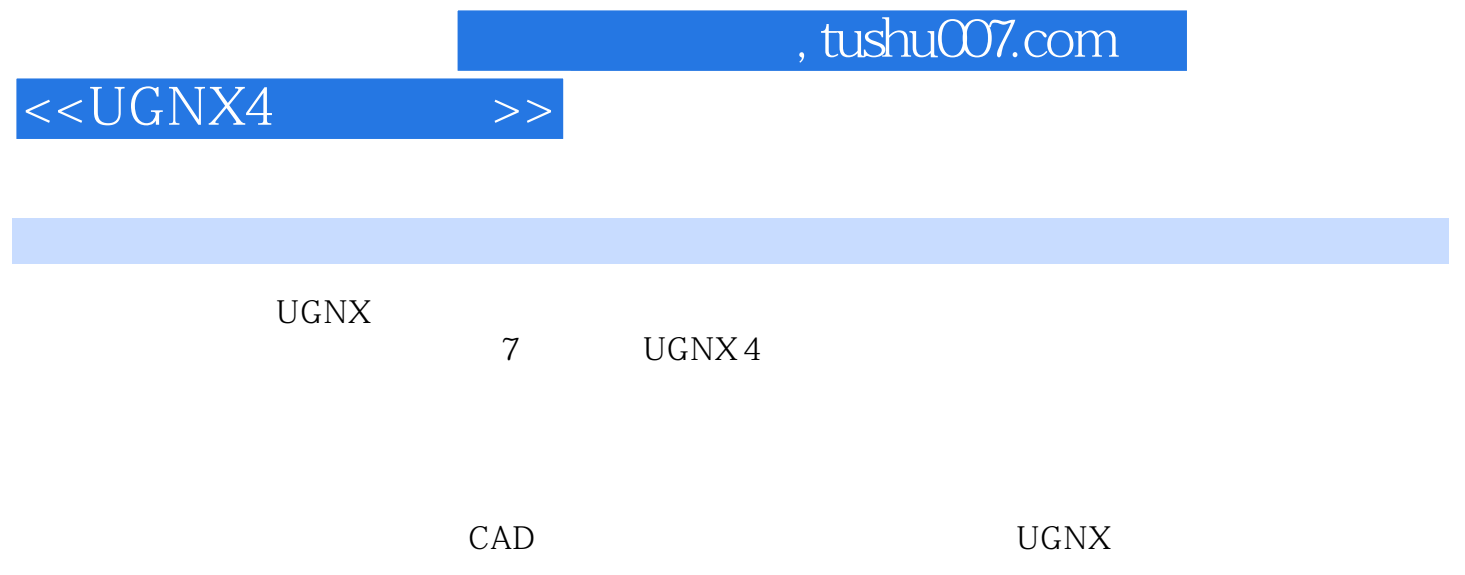

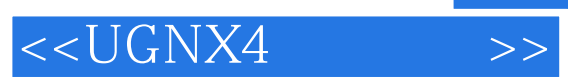

## UG UG are the Philip term of the UG and UG and UG and UG and UG and UG and UG and UG  $UGNX 2$   $UGN X 2$   $UG$

 $,$  tushu007.com

 $<<$ UGNX4  $>>$ 

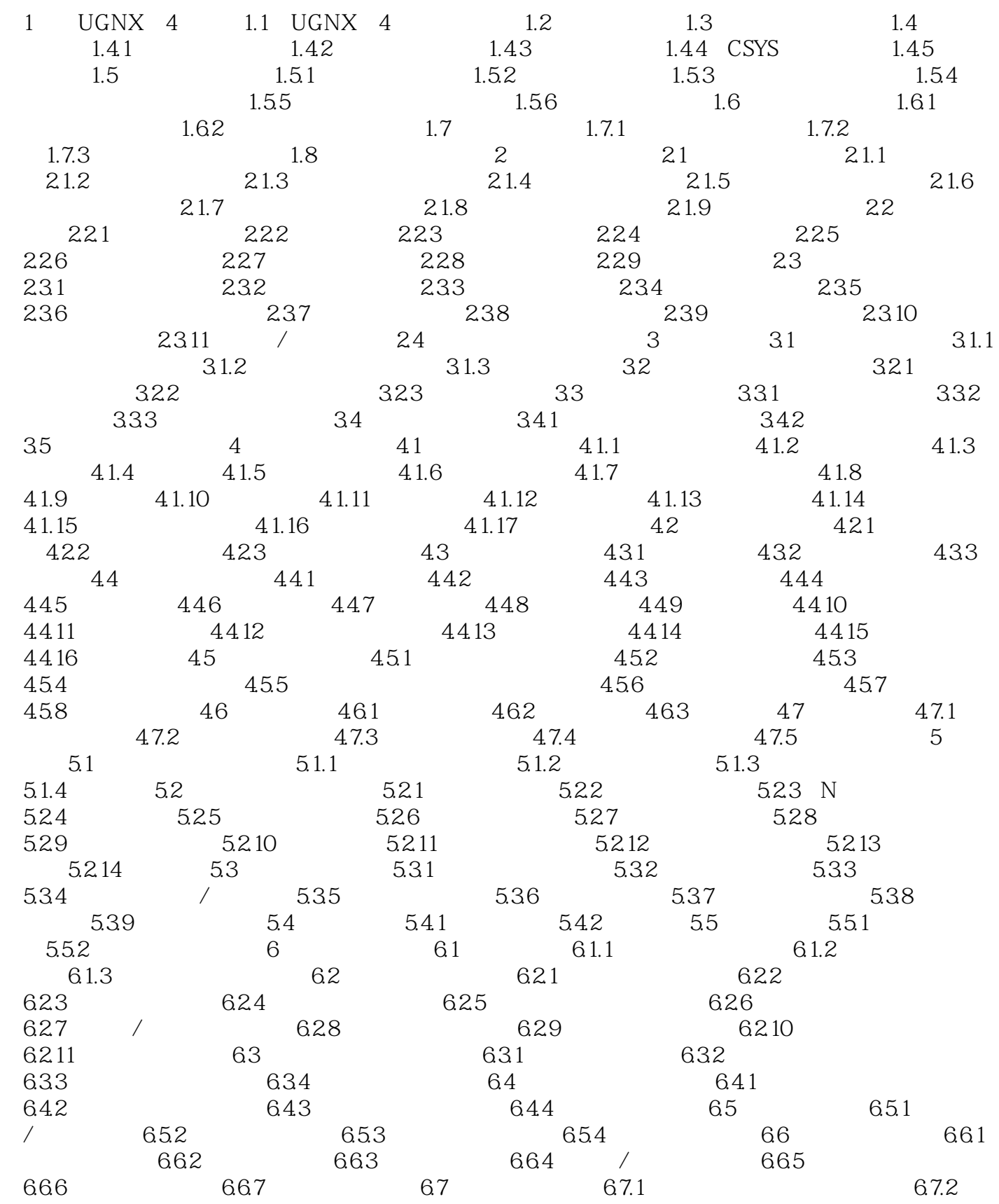

 $,$  tushu007.com

## <<UGNX4 >>

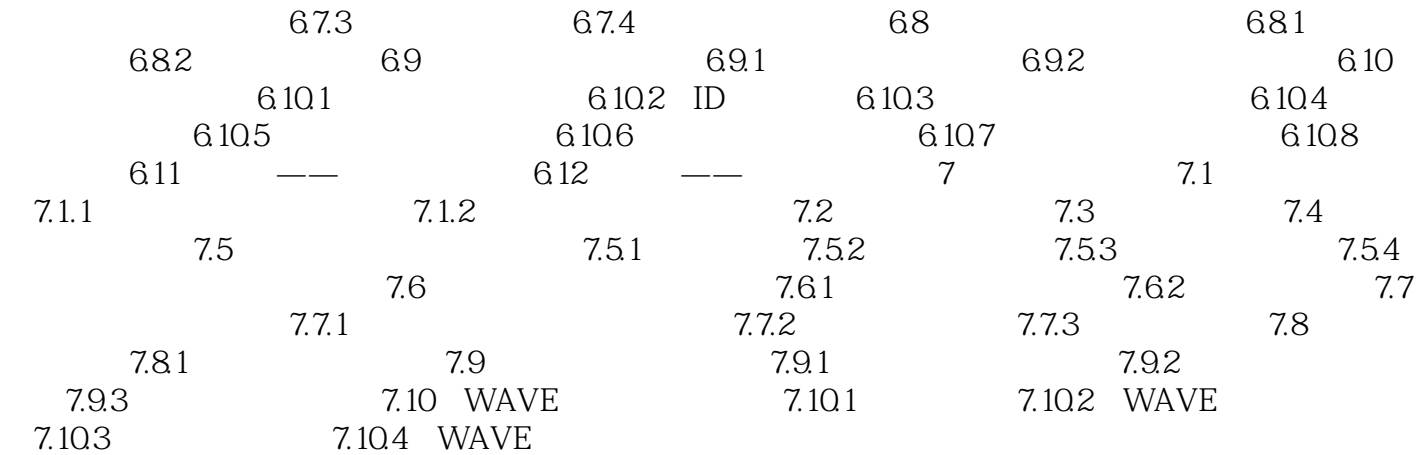

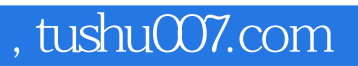

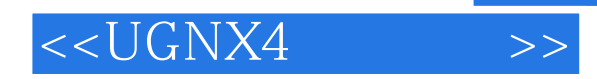

本站所提供下载的PDF图书仅提供预览和简介,请支持正版图书。

更多资源请访问:http://www.tushu007.com